## **Boletim Técnico**

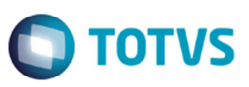

## **Alteração na Apropriação de Despesas de Doc Fretes com ERP Datasul**

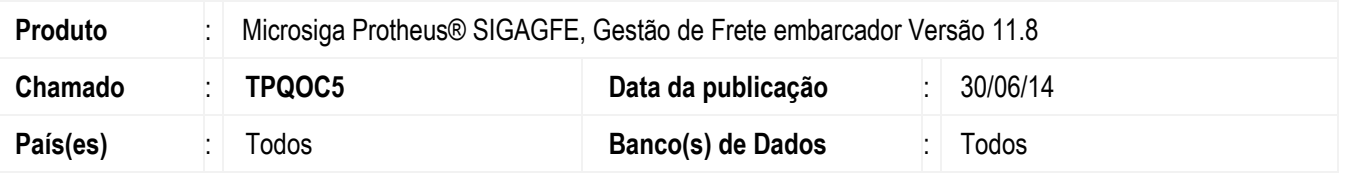

Efetuada a alteração no programa de **Documentos de Frete** (**GFEA065**) para realizar a atualização no ERP Datasul, por meio da ação relacionada **Atualiza aprop desp erp**, quando no programa **Parâmetros do Módulo** (**GFEX000**), na aba **Integrações ERP**, no campo **ERP Integrado** estiver selecionada a opção "Datasul".

Antes dessa alteração, a origem dos cadastros tinha que ser ERP e o ERP integrado tinha quer ser o Datasul. Com essa alteração, para a atualização será considerado somente o campo **ERP integrado**. Se o ERP integrado for Datasul, o Sistema fará a apropriação de despesas, independente do que estiver no campo **Origem dos Cadastros**.

Para viabilizar essa melhoria, é necessário aplicar o pacote de atualizações (*Patch*) deste chamado.

## **Procedimento para Utilização**

- 1. Em **Gestão de Frete Embarcador** (**SIGAGFE**) acesse **Cadastros** > **Parâmetros** > **Parâmetros Módulo** (**GFEX000**).
- 2. Na aba **Integrações ERP**, no campo **Doc**. **Frete Custo** selecione a opção "sob demanda", e no campo **ERP Integrado**. "Datasul".
- 3. Em **Atualizações** > **Movimentação** acesse o programa de **Documentos de Frete**.
- 4. Selecione um documento de frete que esteja habilitado para a atualização de despesas.
- 5. Em **Ações Relacionadas** acesse **Atualizar aprop desp erp**.

## **Informações Técnicas**

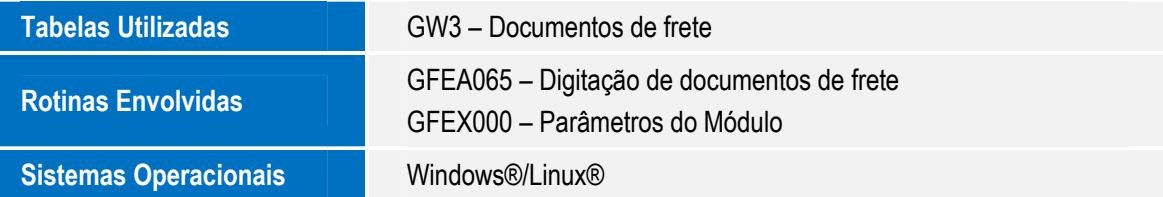

 $\odot$ 

ര